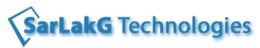

# Oracle SQL - 12c & 11g [Basic SQL & Advanced SQL]

| Chapter                        | Table of Contents                                                  |  |  |
|--------------------------------|--------------------------------------------------------------------|--|--|
| RDBMS C                        | RDBMS Concepts                                                     |  |  |
|                                | What is database?                                                  |  |  |
|                                | Codd rules                                                         |  |  |
|                                | Terminologies of RDBMS                                             |  |  |
|                                | Popular RDBMSs in the market                                       |  |  |
|                                | Relationships                                                      |  |  |
|                                | E-R diagram                                                        |  |  |
|                                | Normalization                                                      |  |  |
| Constrair                      | ts & Types of Constraints                                          |  |  |
|                                | Describe constraints                                               |  |  |
|                                | Facts of NULL                                                      |  |  |
|                                | Types of constraints: NOT NULL, UNIQUE, PK, FK, CHECK, DEFAULT     |  |  |
| Oracle Software & Client Tools |                                                                    |  |  |
|                                | Installing Oracle Software                                         |  |  |
|                                | Using SQL* PLUS                                                    |  |  |
|                                | Using SQL DEVELOPER tool                                           |  |  |
| Writing B                      | asic SQL Select Statements                                         |  |  |
|                                | List the capabilities of SQL SELECT statements                     |  |  |
|                                | Execute a basic SELECT statement                                   |  |  |
|                                | Using WHERE clause in SELECT statement                             |  |  |
|                                | Sort the rows retrieved by a query - ORDER BY clause               |  |  |
|                                | Using DISTINCT & UNIQUE clauses                                    |  |  |
| SQL Oper                       | ators                                                              |  |  |
|                                | Arithmetic Operators [*, / , +, -]                                 |  |  |
|                                | Use of DUAL table & using column alias                             |  |  |
|                                | Special Operators [IN, LIKE, BETWEEN, IS]                          |  |  |
|                                | Logical Operators [OR, AND, NOT]                                   |  |  |
|                                | Concatenation Operator [    ]                                      |  |  |
|                                | Set Operators [ UNION , UNION ALL, INTERSECT, MINUS ]              |  |  |
|                                | Restrictions & Hierarchy of Set Operators                          |  |  |
| Aggregat                       | ng Data using Group Functions                                      |  |  |
|                                | Identify the available group functions [MAX, MIN, AVG, SUM, COUNT] |  |  |
|                                | Group data using the GROUP BY clause                               |  |  |
|                                | Grouping by multiple columns                                       |  |  |
|                                | Remove the grouped rows by using the HAVING clause                 |  |  |

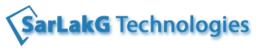

|      | Difference between WHERE & HAVING                                          |
|------|----------------------------------------------------------------------------|
|      | ROLLUP & CUBE                                                              |
|      | Assignments                                                                |
| SQL  | unctions [Scalar Functions]                                                |
|      | Describe various types of functions available in SQL                       |
|      | Character Functions [UPPER, LOWER, SUBSTR , LOWER, LENGTH, TRIM, RPAD]     |
|      | Number Functions [CEIL, FLOOR, ABS, SQRT, POWER, ROUND, TRUNC, LEAST,]     |
|      | Date Functions [SYSDATE, SYSTIMESTAMP, NEXT_DAY, LAST_DAY, ADD_MONTHS,]    |
|      | Conversion functions [TO_CHAR, TO_DATE, TO_NUMBER]                         |
|      | Special Functions [TRANSLATE, WM_CONCAT, LIST_AGG, CHR, ASCII, DECODE]     |
|      | Use NULL functions [ NVL, NVL2, NULLIF, COALESCE]                          |
|      | Nested Functions                                                           |
|      | Assignments                                                                |
| SQL  | Data Types                                                                 |
|      | Identify the Data Type Family                                              |
|      | CHAR, VARCHAR, VARCHAR2, NCHAR                                             |
|      | NUMBER, INTEGER                                                            |
|      | DATE, TIMESTAMP                                                            |
|      | BLOB, CLOB                                                                 |
|      | 12c Enhancements                                                           |
| SQL  | Statements                                                                 |
|      | Data Definition Language [CREATE, ALTER, DROP, TRUNCATE, RENAME]           |
|      | Data Manipulation Language [ INSERT , UPDATE, DELETE, MERGE, EXPLAIN PLAN] |
|      | Transcation Control Language [ROLLBACK, COMMIT, SAVEPOINT]                 |
|      | Data Control Language [ GRANT, REVOKE ]                                    |
|      | RecycleBin & Flashback Concepts                                            |
|      | Cascading Examples                                                         |
|      | Assignments                                                                |
| Sub- | Queries                                                                    |
|      | Define a sub-query                                                         |
|      | Single column Sub-queries, Getting nth Highest Value                       |
|      | Paired-column Sub-queries                                                  |
|      | ANY, ALL operators                                                         |
|      | Assignments                                                                |
| Disp | aying Data from Multiple Tables – JOINS                                    |
|      | Necessity of join                                                          |
|      | Explain the Cartesian product/output                                       |
|      | Types of Joins                                                             |
|      | Cartesian Join                                                             |

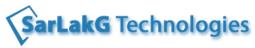

| Î       | Inner Join/Equi-Join - Joining 2,3,4 tables scenarios with complex examples |  |  |
|---------|-----------------------------------------------------------------------------|--|--|
|         | Natural Join                                                                |  |  |
|         | Outer Joins [Left Outer, Right Outer Join, Full Outer Join]                 |  |  |
|         | Non-Equi Joins                                                              |  |  |
|         | Self Joins                                                                  |  |  |
|         | Assignments                                                                 |  |  |
| Correl  | Correlated Sub-queries                                                      |  |  |
|         | Explain the principle of Correlated sub-queries                             |  |  |
|         | Difference between sub-queries & co-related sub-queries                     |  |  |
|         | Writing co-related sub-queries to get nth highest & lowest value            |  |  |
|         | Co-related UPDATE or DELETE with data migration example                     |  |  |
|         | EXISTS and NOT EXISTS in correlated sub-queries                             |  |  |
|         | Assignments                                                                 |  |  |
| Pseud   | lo-columns                                                                  |  |  |
|         | What is a Pseudo-column in Oracle                                           |  |  |
|         | ROWID - Properties, structure of a ROWID, real time application of ROWID    |  |  |
|         | ROWNUM - Properties, restrictions, real time use                            |  |  |
|         | Differences between ROWID & ROWNUM                                          |  |  |
|         | Limiting the rows using ROWNUM                                              |  |  |
|         | Assignments                                                                 |  |  |
| Inline  | Views                                                                       |  |  |
|         | Define a in-line View                                                       |  |  |
|         | Getting top-n & bottom-n data using an Inline View                          |  |  |
|         | Oracle 12c feature "FETCH FIRST ROWS" as a substitute to an Inline View     |  |  |
|         | Assignments                                                                 |  |  |
| Norm    | alization                                                                   |  |  |
|         | Define Normalization, Advantages.                                           |  |  |
|         | Different Normal Forms [1NF, 2NF, 3NF, BCNF, 4NF,5NF]                       |  |  |
|         | Real time example to achieve upto 3 NF                                      |  |  |
|         | De-Normalization                                                            |  |  |
|         | Difference between OLTP & a data-warehouse                                  |  |  |
| Oracle  | e Schema                                                                    |  |  |
|         | Define oracle schema & its contents, default Scehma                         |  |  |
|         | Creating an user in Oracle, setting a password, locking & unlocking an user |  |  |
|         | Drop user with CASCADE option                                               |  |  |
| Privili | ges & Roles                                                                 |  |  |
|         | Types of privileges, System Privilege & Object Privilege                    |  |  |
|         | Real time example to provide Object privilege                               |  |  |
|         | DCL commands - GRANT & REVOKE                                               |  |  |

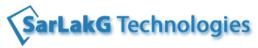

| Roles - Definition, Creating a role                                                         |
|---------------------------------------------------------------------------------------------|
| <u> </u>                                                                                    |
| Advantages of the roles  Default Roles                                                      |
|                                                                                             |
| pase Objects & Data Dictionary                                                              |
| Types of Database Objects                                                                   |
| Introduction to Data Dictionary                                                             |
| USER_AAA, ALL_AAA, DBA_AAA, V\$AAA Views & their importance                                 |
| Examples                                                                                    |
|                                                                                             |
| Define a view                                                                               |
| Creating a view, advantages of creating a view                                              |
| Types of Views, Simple v/s Composite, Updateable v/s Non-Updateable, Read-Only, Force Views |
| Constraints on Views - WITH CHECK OPTION on Views                                           |
| USER_VIEWS to check the view information                                                    |
| nyms .                                                                                      |
| Define a synonym                                                                            |
| Creating a synonym, advantages of creating a synonym                                        |
| Types of Synonyms - Private & public synonyms                                               |
| Difference between View & Synonym                                                           |
| es                                                                                          |
| Define an index                                                                             |
| Creating an index, advantages of creating an index                                          |
| Architecture of an Index                                                                    |
| Types of Indexes [ Simple, Composite, Unique, Non-Unique, B*Tree, Bitmap, Function Based,]  |
| Using EXPLAIN PLAN to check the usage of Indexes                                            |
| Invisible Indexes (11g)                                                                     |
| Scenarios when Index is not used                                                            |
| Disadvanatges of Indexes                                                                    |
| Re-building of an Index                                                                     |
| nks                                                                                         |
| Need of a Database Link                                                                     |
| Creating a Database Link                                                                    |
| Types of Database Link [Private & Public Database Links]                                    |
| Accessing remote data using a DB link                                                       |
| Restrictions of DB Links                                                                    |
| ences                                                                                       |
| Define a Sequence                                                                           |
| Creating a sequence                                                                         |
| Using NEXTVAL & CURRVAL Pseudo-columns in Sequence                                          |
|                                                                                             |

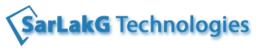

| i       |                                                                                  |
|---------|----------------------------------------------------------------------------------|
|         | Using Sequence to generate Surrogate Key Values                                  |
|         | Restrictions of NEXTVAL & CURRVAL                                                |
|         | Sequence Properties with complete syntax                                         |
|         | Altering a sequence                                                              |
|         | Restrictions of a sequence                                                       |
|         | 12c Features of a sequence                                                       |
| Cluster |                                                                                  |
|         | Define Cluster                                                                   |
|         | Advantages of clusters, creating a simple cluster                                |
| Analyti | cal Functions                                                                    |
|         | Define an Analytical Function, differentiate between group & analytical function |
|         | Using OVER() clause in an Analytical function & its options                      |
|         | Types of Analytical Functions : MAX, MIN, SUM, COUNT, AVG                        |
|         | Types of Analytical Functions: ROW_NUMBER, RANK, DENSE_RANK                      |
|         | Types of Analytical Functions : LEAD, LAG                                        |
|         | Getting nth highest, nth lowest & nth record from the table                      |
|         | Assignments                                                                      |
| CASE st | atement                                                                          |
|         | Define a CASE statement                                                          |
|         | Forms of CASE statement                                                          |
|         | Differences between CASE & DECODE                                                |
|         | Examples & Assignments                                                           |
| MERGE   | Statement                                                                        |
|         | Define MERGE statement                                                           |
|         | Writing MATCHING & Non-Matching conditions                                       |
|         | Enahancement of MERGE in Oracle 10g                                              |
|         | Disadvanatge of MERGE                                                            |
| INSERT  | ALL [Multi-Table Inserts]                                                        |
|         | Writing INSERT ALL statement                                                     |
|         | Examples                                                                         |
| Regula  | Expressions                                                                      |
|         | Advantages of Regular Expression                                                 |
|         | Introduction to syntax                                                           |
|         | Examples for REGEXP_LIKE & REGEXP_REPLACE                                        |
|         | 11g Feature - REGEXP_COUNT                                                       |
| PIVOT   | & UNPIVOT                                                                        |
|         | Using PIVOT & UNPIVOT in Oracle 11g                                              |
|         | Differences between PIVOT & UNPIVOT                                              |
|         | Assignments                                                                      |

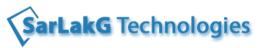

| WITH clause to write Queries |                                               |  |  |
|------------------------------|-----------------------------------------------|--|--|
|                              | Writing queries using WITH clause             |  |  |
|                              | Differences between Inline View & WITH clause |  |  |
| Hiera                        | Hierarchial Queries                           |  |  |
|                              | Writing hierarchial queries in Oracle         |  |  |
|                              | Using LEVEL pseudo-column                     |  |  |
|                              | Generating numbers from 1 to 100 using LEVEL  |  |  |
| Spooling                     |                                               |  |  |
|                              | Writing the data from a SQL* PLUS to a file   |  |  |
|                              | Spool APPEND feature                          |  |  |
| Scripting                    |                                               |  |  |
|                              | Executing the SQL statements from a file      |  |  |
|                              | Using "@" command                             |  |  |
| Oracle                       | Oracle Features 12c, 11g                      |  |  |
|                              | Summary of Oracle 12c & 11g Features          |  |  |
|                              | Examples                                      |  |  |